# **MMVIDEIRA**

## **FICHA TÉCNICA**

## 200L DUAL SOLAR VS em DUPLEX 2205

termoacumuladores water heaters

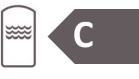

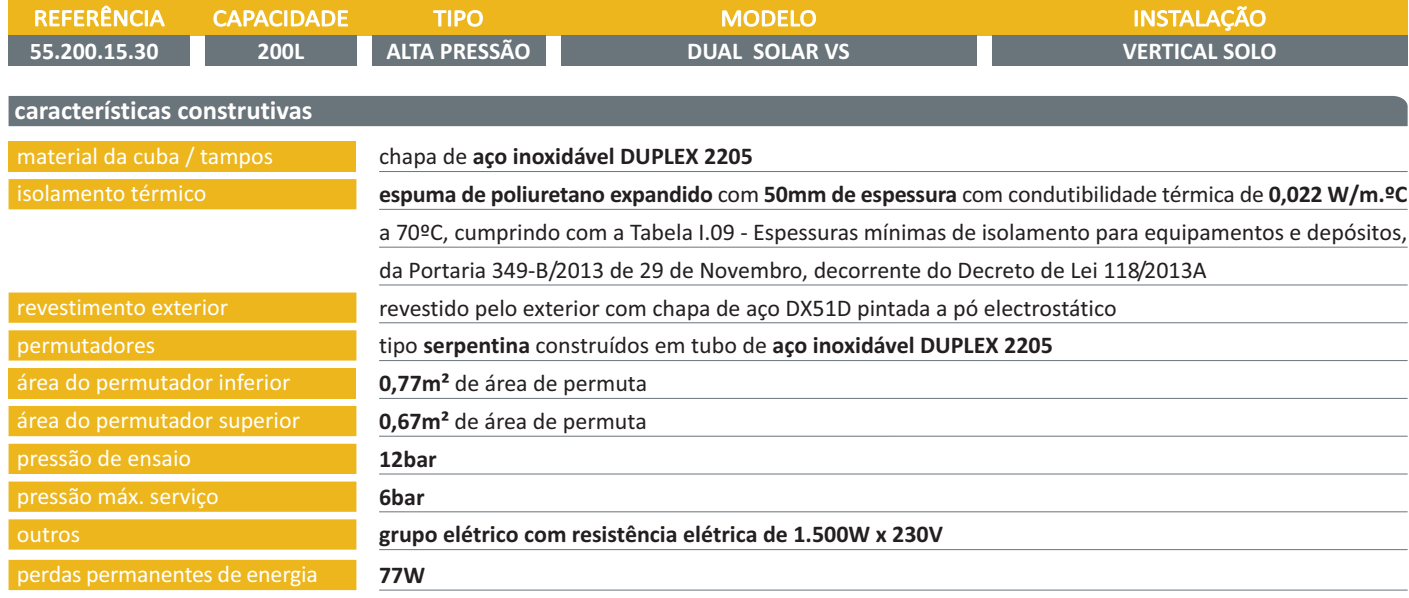

#### identificação das ligações e dimensões do depósito

### ligações

- 1. entrada de água fria sanitária %"F
- 2. saída de água quente sanitária 34"F
- 3. retorno A.Q.S. 3/2"F
- 4. entrada no permutador solar 34"F
- 5. saída do permutador solar 34"F
- 6. sonda de temperatura solar Ø7mm
- 7. entrada no permutador caldeira %"F
- 8. saída do permutador caldeira 34"F
- 9. sonda de temperatura 1/2"F

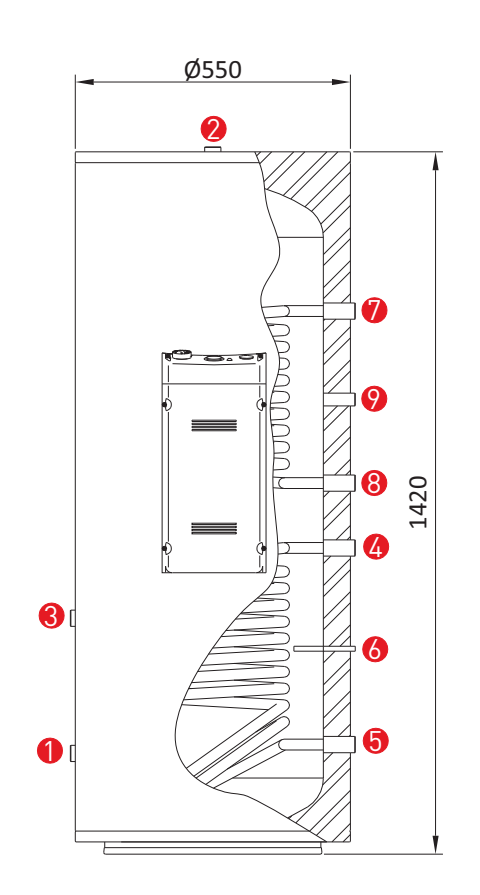